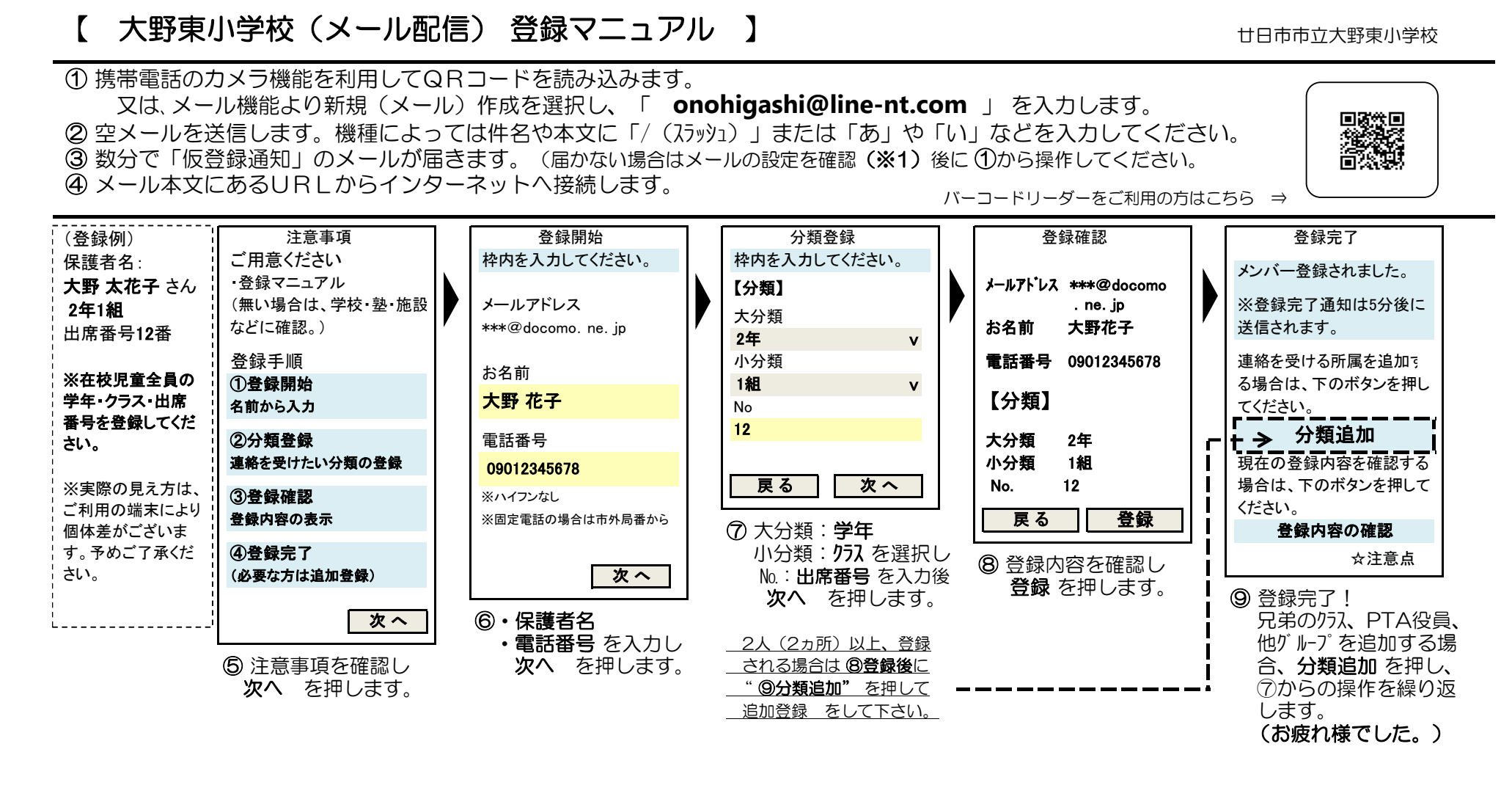

## ※ 5分程度で「登録完了通知」のメールが届きます。 届いたメールは保存しておいて下さい。

(※1) 迷惑メールの設定をしているとメールの返信がない場合があります。①パソコンのメールを拒否している ②URL付メールを拒否している… 場合など 送信先のメールアドレスを受信指定してください。ドメインは、「 **line-nt.com** (エル・アイ・エヌ・イー・ハイフン・エヌ・ティー・ドット・シー・オー・エム) 」です。 よくわからない場合は、このマニュアルをお持ちになり携帯ショップへ行って許可設定/ドメイン指定(推奨)をしてもらってください。 (受付時間 平日 10:00~12:00 13:00~17:00 土日祝除く) 登録についてわからないことがあれば ラインネットサポートセンター TEL 0120-65-4441 (無料) にお問合わせください。 ※登録加入者(保護者)が個々に契約された携帯電話で登録作業を行う為、学校に連絡いただいても対応することはできませんので、お気をつけくださ